### Rappels sur l'objet

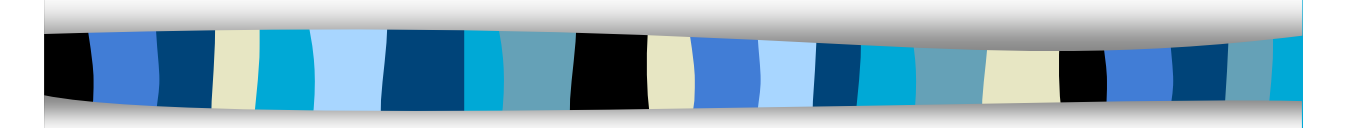

M1 MIAGE - SIMA - 2006-2007 Yannick Prié UFR Informatique - Université Claude Bernard Lyon 1

### Objectifs de ce cours

- **Rappels sur les concepts** fondamentaux liés à la programmation orientée objet
- **The TP noté pour remettre en action** tous ces concepts

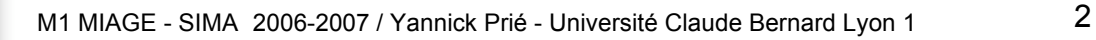

# E

5

### **Objets**

### **.** Objets du monde

- objets « concrets »
	- cette pierre, ma télévision, ta voiture
	- plus ou moins coopératifs
- objets « abstraits », « conceptuels »
	- mon compte bancaire, le langage de programmation que j'utilise
- Catégories d'objets
	- les pierres, les télévisions, les langages de programmation, les comptes bancaires, *etc.*
- **T** Toujours relatifs à un certain contexte
	- Choix de découpage du réel

M1 MIAGE - SIMA 2006-2007 / Yannick Prié - Université Claude Bernard Lyon 1 3

### Objets et abstraction

- **De** Objets
	- tout ce qui nous permet de réfléchir, parler, manipuler des concepts du domaine, avec
		- un certain nombre de propriétés les caractérisant
		- un certain nombre de comportements connus

### **Abstraction**

- passage du particulier au général
- « abstraire » des propriétés, des comportements
- Classes d'objets
	- propriétés et comportements similaires

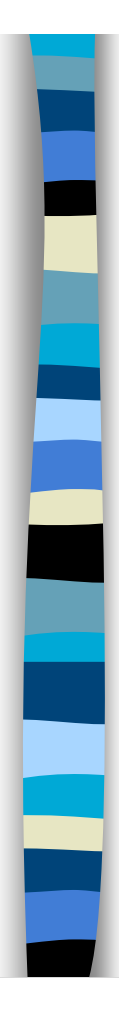

Ę

### En informatique

- **Programme classique** 
	- structures de données
		- tableau, arbre, *etc*.
	- opérations sur ces structures de données
		- fonctions

### **Difficultés**

- faire *évoluer* structures de données et fonctions en même temps
- *réutiliser* des structures/fonctions en les spécialisant
- ...

M1 MIAGE - SIMA 2006-2007 / Yannick Prié - Université Claude Bernard Lyon 1 5

### Idée objet en informatique

- **Regrouper dans un composant** 
	- des caractéristiques qui concernent une entité informatique
		- structure de données
		- ensemble d'attributs
			- variables avec nom, type, valeur
	- les opérations liées à cette entité
		- ensemble de fonctions
		- appelées *méthodes*
			- avec : nom, valeur de retour, paramètres

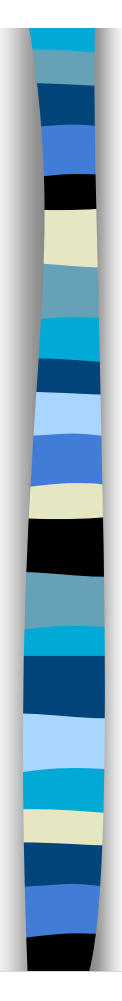

# Objet informatique

! Etat

! + ...

Ce qu'est l'objet à un instant donné

**1** + Comportement Comment l'objet réagit aux sollicitations

M1 MIAGE - SIMA 2006-2007 / Yannick Prié - Université Claude Bernard Lyon 1 7

# Etat d'un objet

- **Ensemble des valeurs des attributs de** l'objet à un instant donné
- **L'état d'un objet change pendant sa vie**

### Ma\_voiture

Marque : « Fiat » Couleur : bleu Masse : 943 kg Volume essence : 32 l

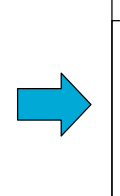

### Ma\_voiture

Marque : « Fiat » Couleur : bleu Masse : 943 kg Volume essence : 31 l

## Comportement d'un objet

- Actions et réactions possibles
	- ensemble d'*opérations / méthodes*
	- exemple automobile
		- *démarrer, rouler, stopper, ajouter\_essence*
- **Stimulation** 
	- demander à un objet d'effectuer une méthode = lui envoyer un message
	- Par exemple dans un programme
		- ok = ma\_voiture.démarrer()
		- vol = ma voiture.ajouter essence(15)
- **E.** L'état dépend des opérations effectuées
	- Ex. ma\_voiture.volume\_essence Si ma\_voiture.rouler() a été appelée
- Les opérations dépendent de l'état courant
	- Ex. ma voiture.démarrer() ne marchera pas si ma\_voiture.volume\_essence ==  $0$

M1 MIAGE - SIMA 2006-2007 / Yannick Prié - Université Claude Bernard Lyon 1 9

### Représentation d'un objet

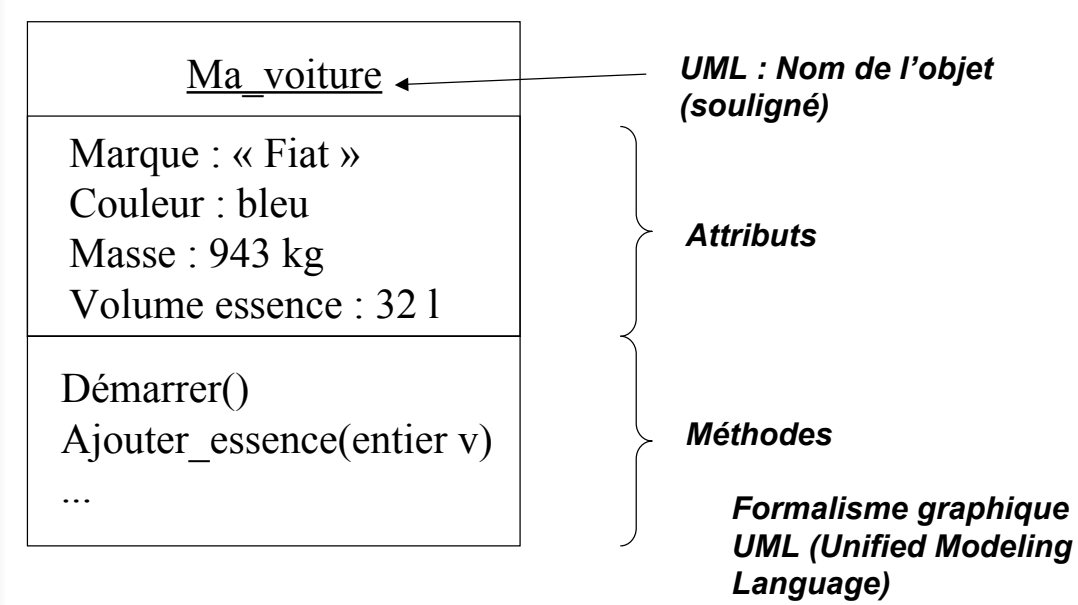

### **Messages et collaboration d'objets Passage du flux de contrôle**

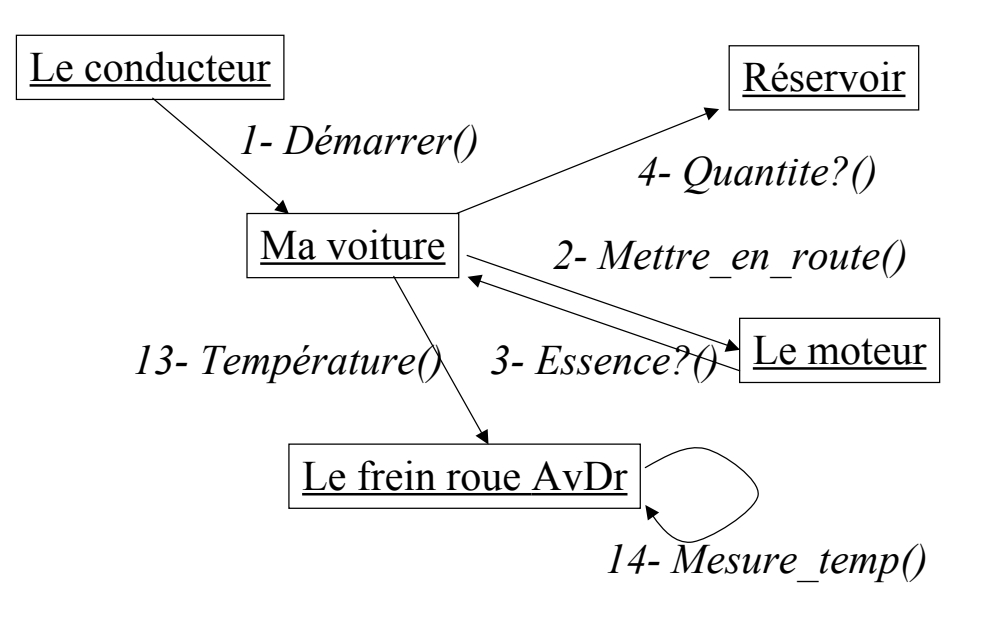

M1 MIAGE - SIMA 2006-2007 / Yannick Prié - Université Claude Bernard Lyon 1 11

### Accès aux attributs/méthodes

- **E** Accès depuis un autre objet
	- Attribut/méthode publics
		- tout objet peut y accéder
	- Attribut/méthode privés
		- aucun autre objet ne peut y accéder
		- seul l'objet lui-même peut utiliser ses attributs et méthodes
			- comme un programme « indépendant »
	- Attribut/méthode protégé
		- accès limité

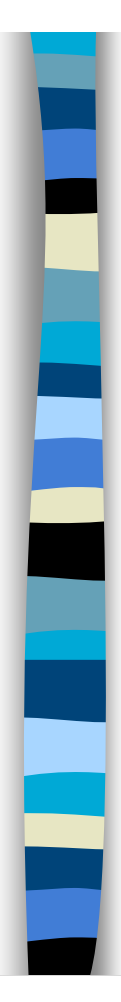

# Objet informatique

- ! Etat
	- Ce qu'est l'objet à un instant donné
- **1** + Comportement Comment l'objet réagit aux sollicitations
- $\blacksquare$  + Identité Ce qui identifie l'objet

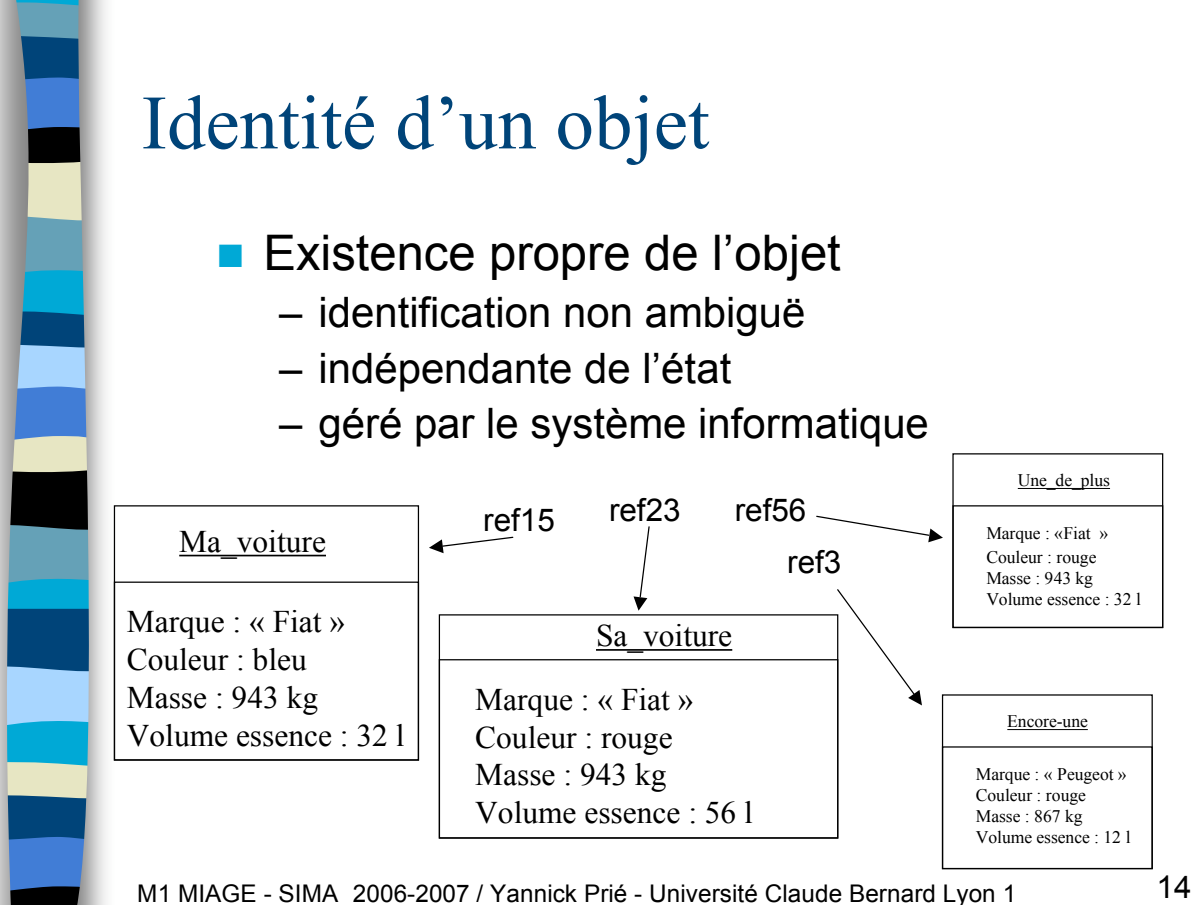

# Liens entre objets

- **Pour pouvoir envoyer un message à un objet, il faut le «** connaître »
	- Ex. l'objet *Le\_conducteur* connaît l'objet *Ma\_voiture*
- **E.** Connaître un objet revient à avoir une référence qui lui correspond
	- attributs
	- paramètres de méthodes

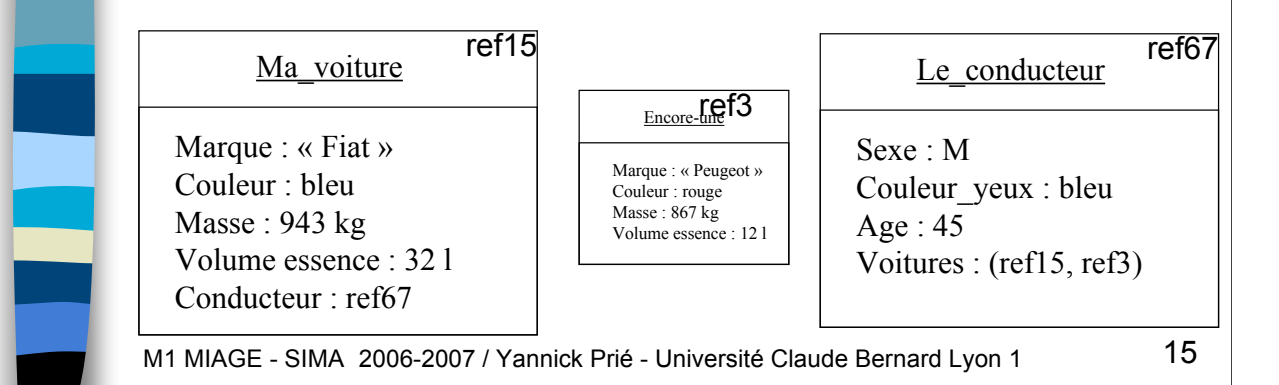

### En bref

- Cohérence interne des objets – données + traitements
- **E** Faible couplage entre l'objet et l'environnement
	- envoi de messages entre objets qui se connaissent
- ! Insertion dans un *scénario de communication* par envoi de messages
	- objets acteurs : à l'origine d'une interaction
	- objets serveurs : répondent à la sollicitation
	- objets agents : les deux

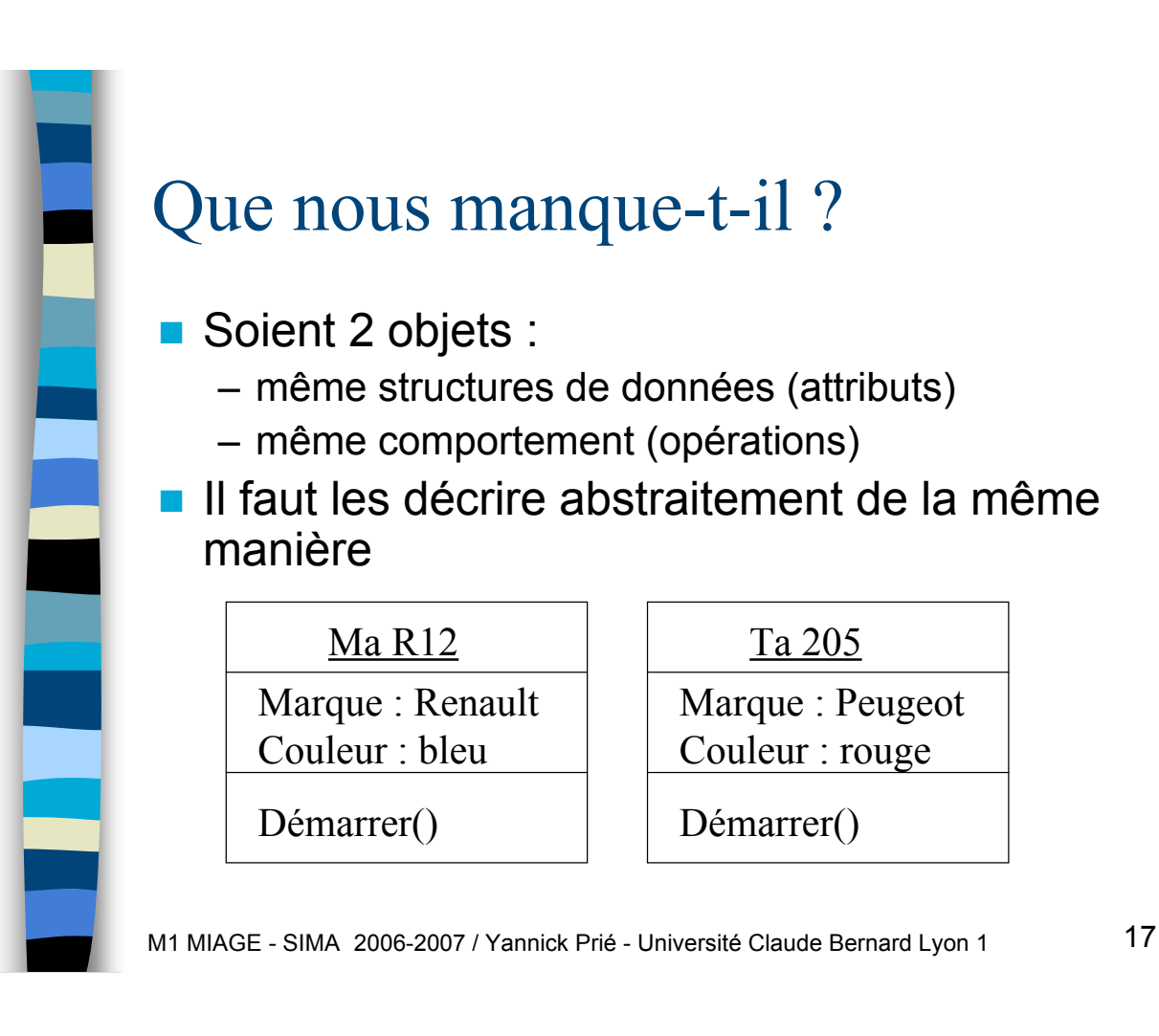

### Notion de classe

- **Les objets sont regroupés à l'aide** grâce aux *classes*
- ! Une classe est une *abstractio*n décrivant les propriétés communes des objets qui en sont des *instances*
- **Une classe décrit une infinité** d'instances
- **Un objet sait toujours à quelle classe il** appartient

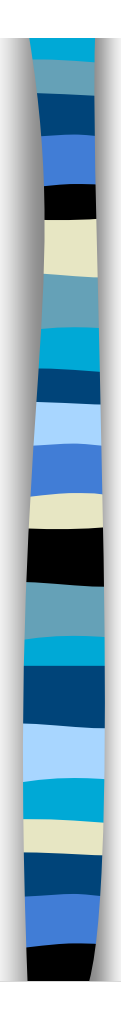

### Classification

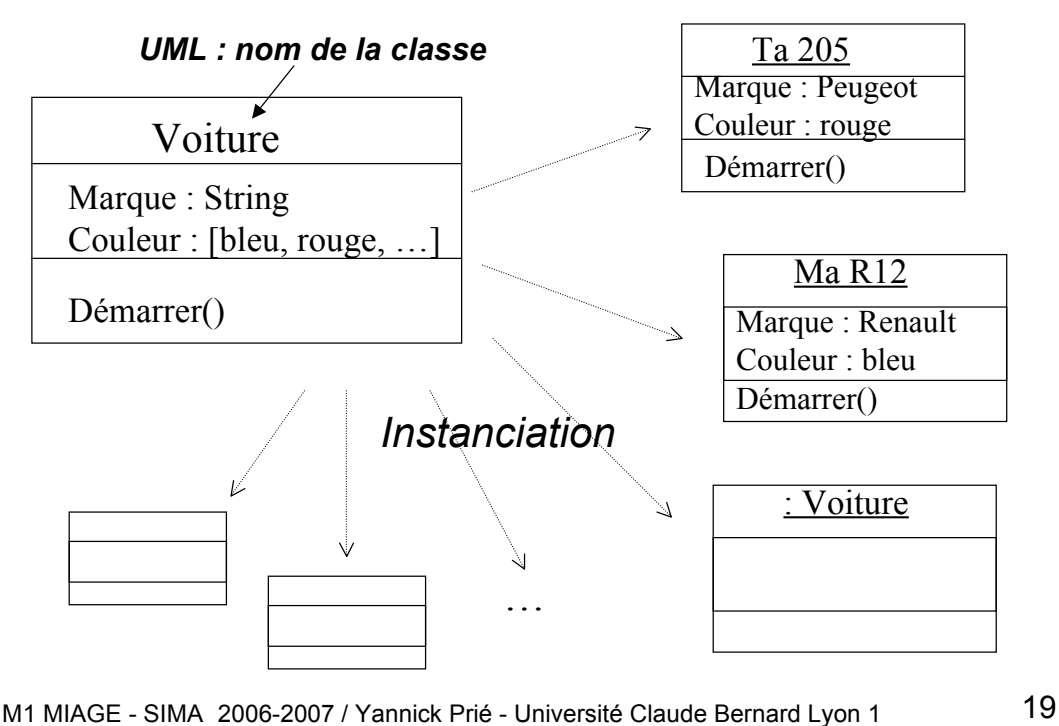

Dans un programme OO

- **. On définit des classes** 
	- leur attributs, privés et publics
	- leurs méthodes, privées et publiques
- **. On instancie des objets à partir des** classes
- **n** On lance/gère la collaboration
	- envoi de messages à des objets
- **Exécution du programme : des objets** 
	- qui s'envoient des messages
	- qui changent d'état

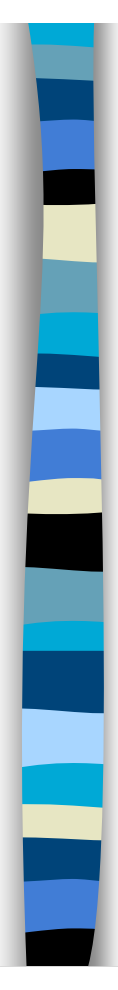

### Résumé

- ! Objet = état + comportement + identité
	- Attributs
	- Méthodes
	- (référence)
- **Classe** 
	- Abstraction
	- Définit une infinité d'objets instances

Liens entre objets

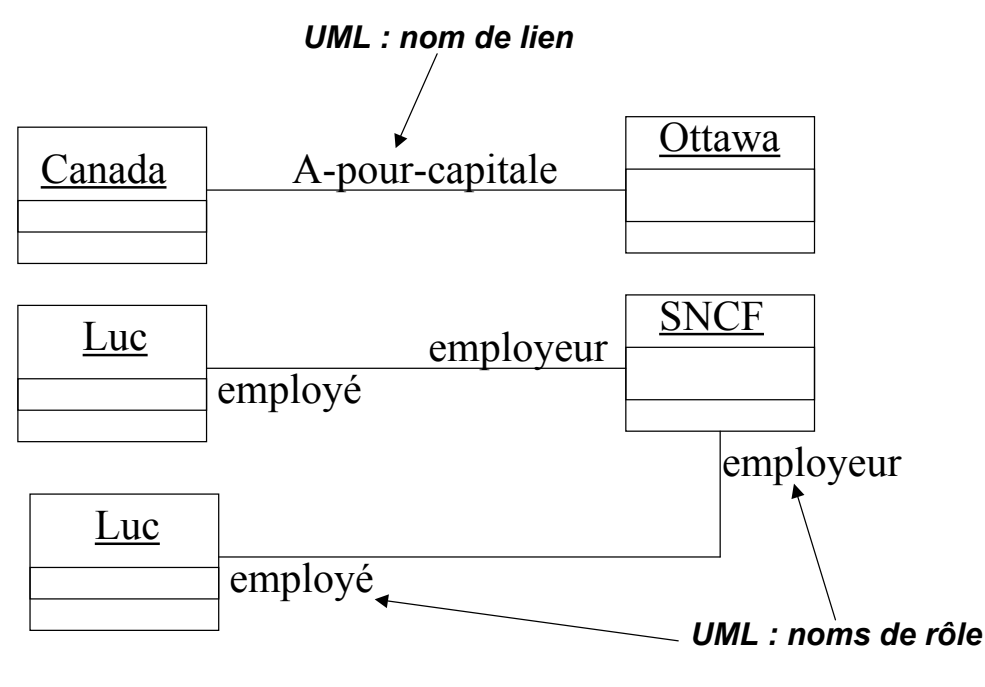

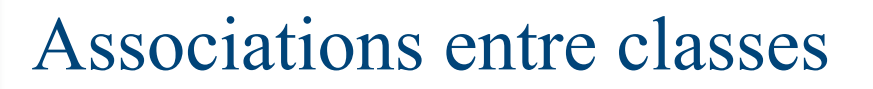

**E** Associations simples

– Liens entre objets  $\rightarrow$  associations entre classes

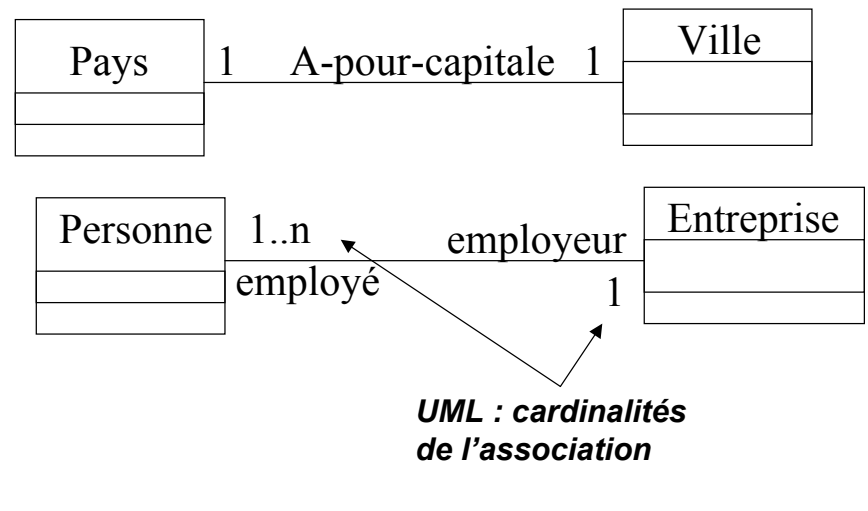

M1 MIAGE - SIMA 2006-2007 / Yannick Prié - Université Claude Bernard Lyon 1 23

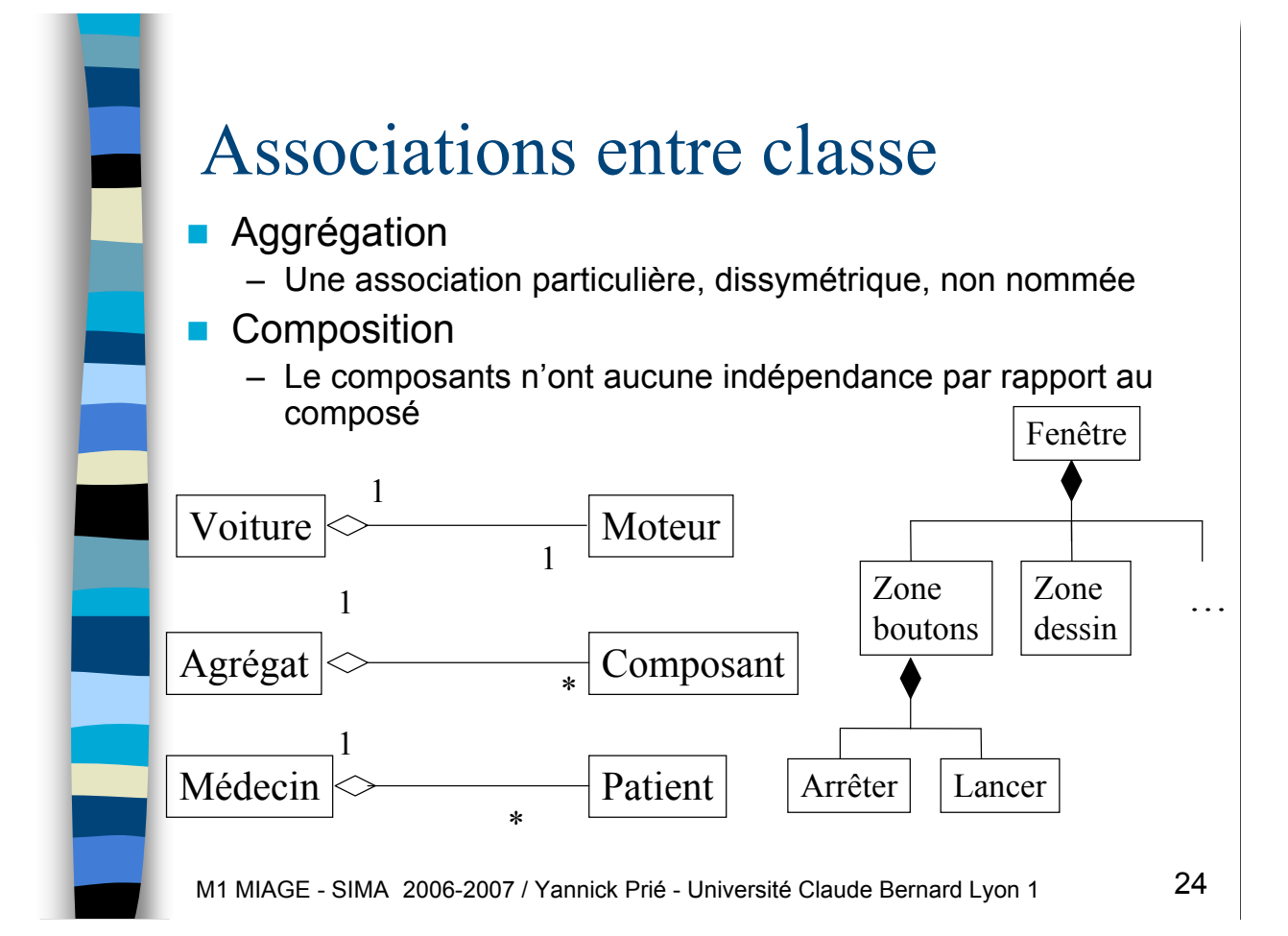

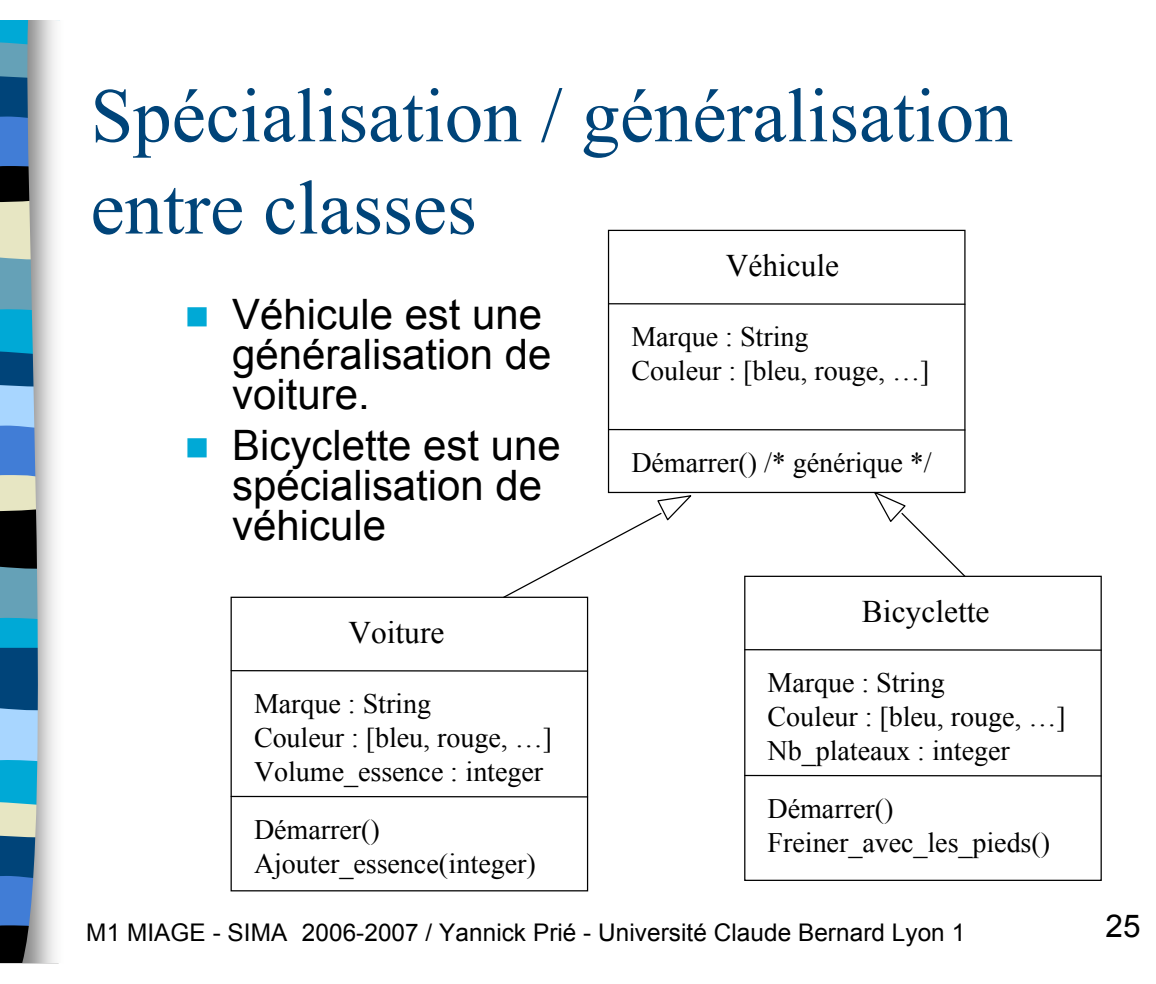

### Généralisation / spécialisation

- ! Mise en place d'une *hiérarchie de classes* – Voiture est une sous-classe de Véhicule
- ! Implémentaion : partage d'attributs et *héritage*
	- Une sous-classe hérite des attributs et des méthodes de sa super-classe
	- Héritage multiple : plusieurs super-classes
		- à manipuler avec beaucoup de précautions
		- possibilité d'implémenter avec des interfaces
- **E** Ajout d'éléments propres
	- Une sous-classe peut ajouter des attributs et méthodes à ceux qu'elle possède par héritage
- *Surcharge* 
	- Une sous-classe peut redéfinir les attributs et méthodes de sa sur-classe

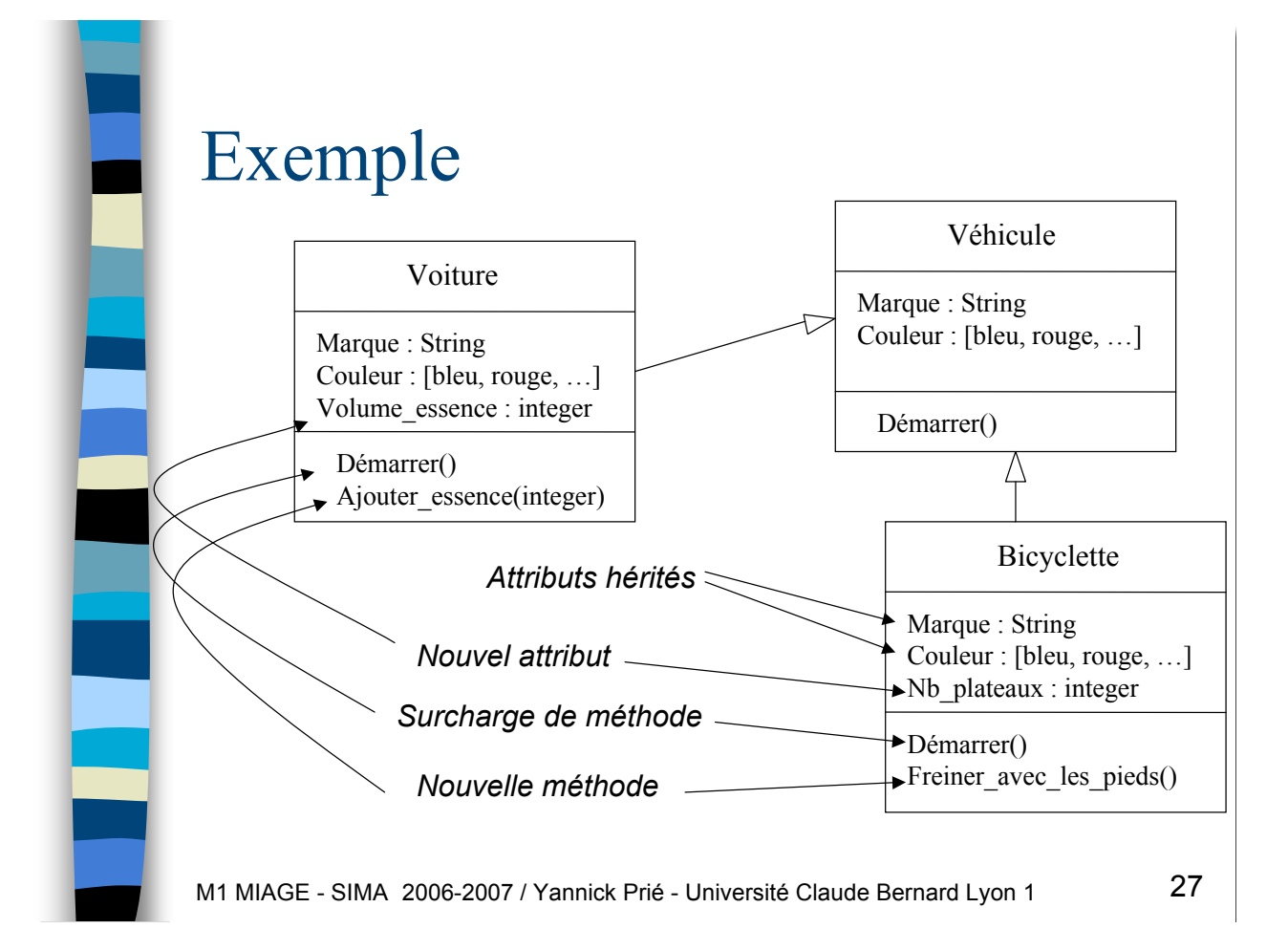

Polymorphisme

Ξ

- **I** Une même opération peut se comporter différemment pour différentes classes / objets
	- Suivant l'objet, le langage sélectionne la méthode à utiliser pour la classe en cours
	- Il n'y a pas besoin de connaître toutes les méthodes existantes pour en implanter une nouvelle

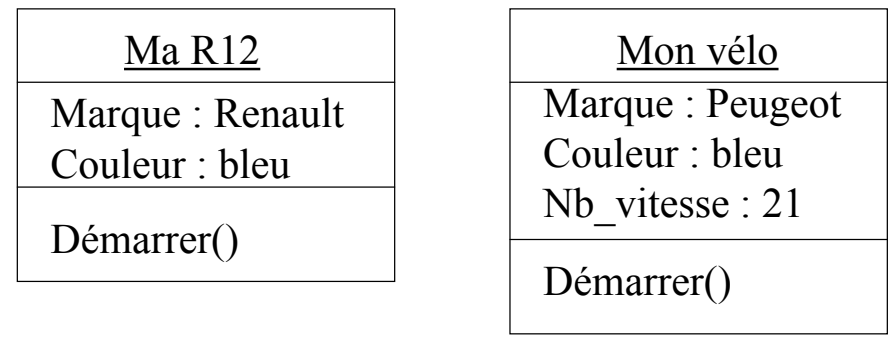

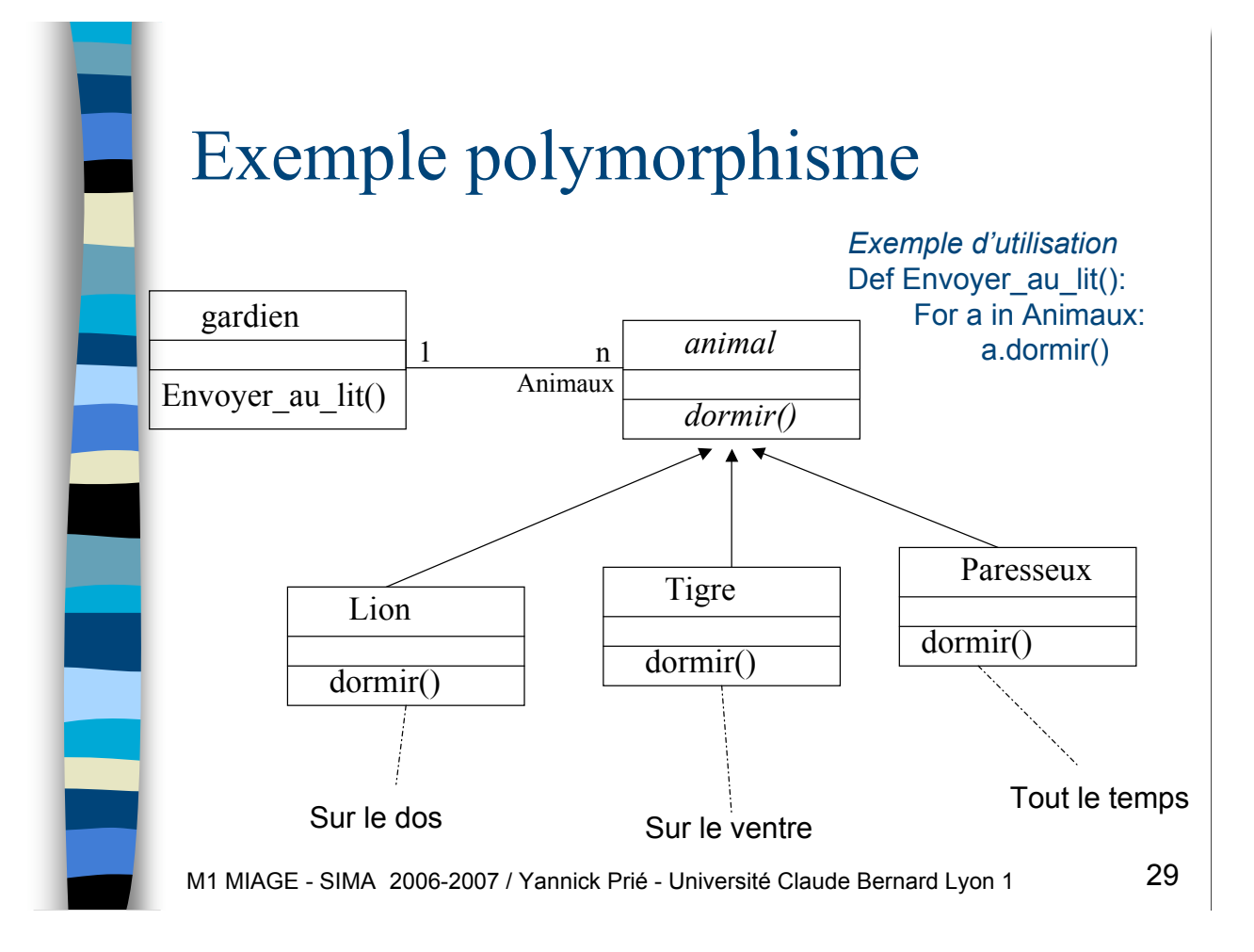

### Classe abstraite

- Classe qui n'est pas utilisée pour l'instanciation, et regroupe des propriétés et comportements
- **Une classe dont certaines** méthodes seront obligatoirement redéfinies dans les classes utilisées
	- Exemple : animal, vehicule
		- pas d'instances, mais des instances de sous-classes

### Contrôle d'accès des attributs et méthodes

- 3 types :
	- privé : limitation à la classe
	- public : accès pour toute classe
	- protégé : accès limité aux sous-classes

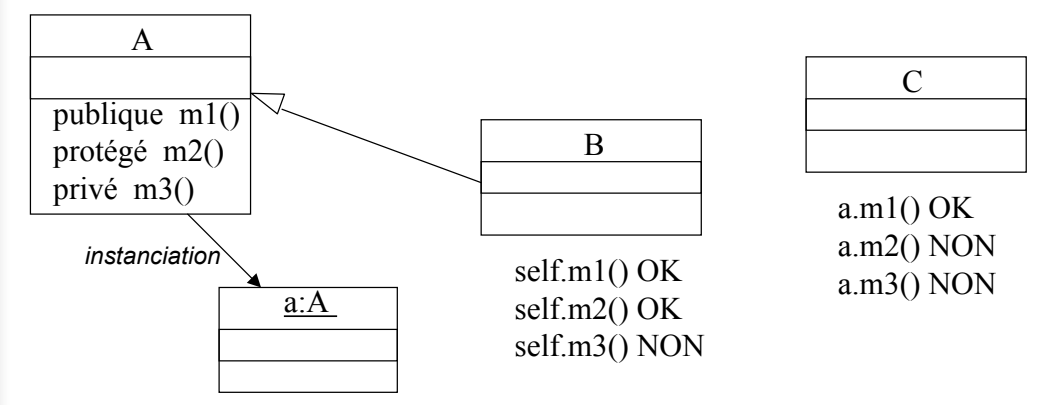

M1 MIAGE - SIMA 2006-2007 / Yannick Prié - Université Claude Bernard Lyon 1 31

## Hiérarchie de classes

- ! Regroupement/organisation de l'ensemble des classes de l'application
	- hiérarchie de classe
		- + associations entre ces classes
- **Provenance** 
	- certaines classes sont livrées avec le système
	- certaines proviennent de paquetages additionels, récupérés ou achetés
	- certaines sont fabriquées par le programmeur
- **n** Organisation en paquetages
	- ensemble de classes fortement liées (collaboration)
	- qui rendent des services (interfaces)

### Définition d'une classe

- **D**éclaration
	- éventuellement sous-classe d'une ou plusieurs autres classes
- **E** Attributs
	- types simples
	- autres objets
- **Néthodes** 
	- constructeur utilisé à l'instanciation
		- initialiser les attributs
		- réserver de la mémoire
		- appeler le constructeur de la super-classe si besoin
	- destructeur : utilisé à la destruction
		- libération de la mémoire
	- autres

∃

- sélecteurs : renvoient une partie de l'état de l'objet
- modificateurs : modifient l'état
- calcul
- 

M1 MIAGE - SIMA 2006-2007 / Yannick Prié - Université Claude Bernard Lyon 1 33

### Instances objets

- **E** Création de l'objet
	- avec des paramètres ou non
	- appel du constructeur adapté
		- allocation mémoire
- Vie de l'objet
	- réception et traitement de messages
	- envoi de messages à d'autres objets
- **I** Mort de l'objet
	- appel du destructeur

# ٦

# Critères caractéristiques de l'OO

- **Encapsulation données /** traitements
- **I** Identité
- **E** Abstraction / classification
- **Polymorphisme**
- **Généralisation / héritage**

M1 MIAGE - SIMA 2006-2007 / Yannick Prié - Université Claude Bernard Lyon 1 35

## TP noté

**Des tortues qui jouent au foot**